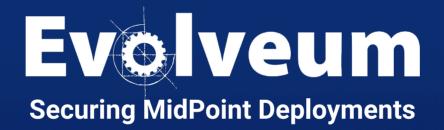

Anton Tkáčik, April 2024 Software Developer

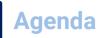

- Installation & Deployment
- Default Configuration
- Administrator and Superusers
- Mappings & Expressions
- Flexible Authentication
- Networking
- Penetration Testing

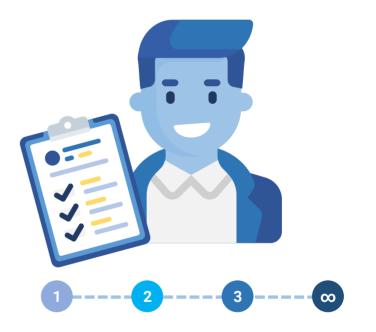

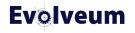

## **Installation & Deployment**

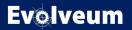

## **Installation & Deployment**

- Ensure that during the first run REST API and GUI are not exposed to public infrastructure.
- Ensure that only authorized accounts have filesystem access to midPoint home folder (usually **var** directory).
  - **lib**, **connid-connectors** and **icf-connectors** folders are used to load executable code.
  - **post-initial-objects** allows execution and import of midPoint objects and execution of bulk tasks with administrator privileges.
  - Database credentials, private encoding keys

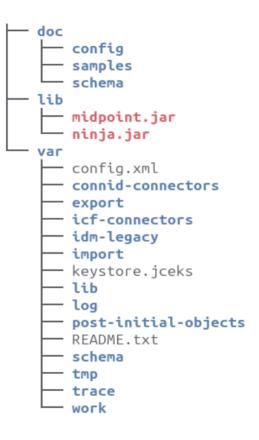

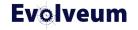

#### **Installation: Initial Administrator Password**

- Since 4.8.1 initial administrator password does not have default value
- Initial administrator password is configurable, or it will be randomly generated
- You can customize it using MP\_SET\_midpoint\_administrator\_initialPassword
- Password must be 8 to 14 character long, contains at least one lowercase, uppercase and number. It may contain special characters.
- Even if you use configurable administrator password – change it after first login
- Learn more at Docs: Administrator Initial Password

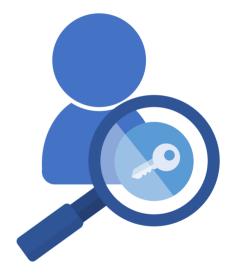

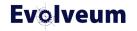

# **Default Configuration**

- Default configuration is mostly **intended to get you started**.
- Not the strictest security possible.
- Review roles, security policy and password value policy to see if they match your needs and roll out your own.
- You can find default configuration in doc/config/initialobjects inside midPoint distribution.
- Provided password policy is starting only you should roll out your own one.

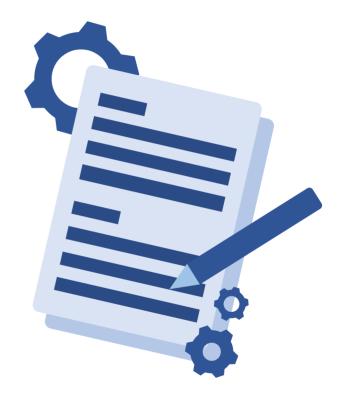

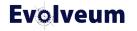

#### **Administrator and Superuser Roles**

- Change password for default Administrator user or disable it
- Do not use default **Administrator** user for day-to-day management of midPoint.
- You could use default Administrator as emergency account with very strong random password.
- We recommend you to use **Superuser** role for your own administrator accounts.
- Consider that Superuser role grants access to scripting it is the same as granting shell access to midPoint VM / Docker.

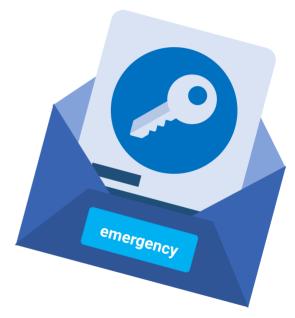

## **Expressions & Scripting**

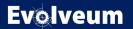

## **Expressions & Scripting**

- Mapping and expressions are one of the most powerful functions – that makes them also one of the most dangerous from security perspective.
- Avoid granting edit access to mappings and script expressions to non-technical non-administrator users.
- Avoid granting access to Mapping Playground and Query Playground to non-administrator users.
- If you need to grant edit access to expressions to nonadministrator users, consider it very carefully and learn more about **Expression Profiles**.

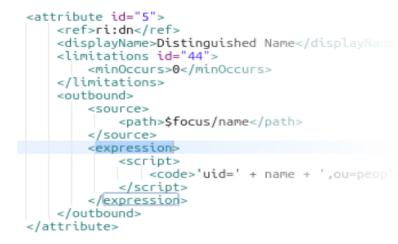

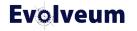

#### **Expression Profiles**

- Expression profiles allows you to limit what particular expressions can do.
- You can limit expressions to use only subset of evaluators.
- You can disable access to Java / Groovy functions (currently compile-only, reflection access still possible).
- You can limit expressions to use only functions from specified function libraries.
- MidPoint bundles 1 expression profile safe.
- See Docs: Expression Profiles for more about Expression Profiles.

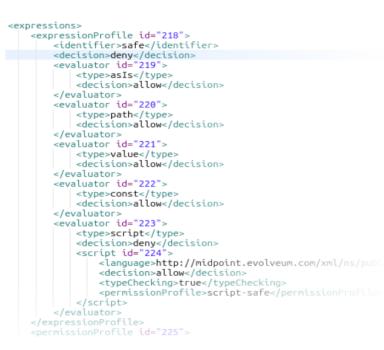

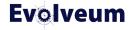

#### **Expressions & Scripting – Code Injection**

- MidPoint itself is protected from code injections via user entered data
- MidPoint does not sanitize user entered data if you use HTML in description property – it will be there
  - MidPoint GUI will HTML-escape it
  - In mappings, expressions value will be unescaped
- You should know your target systems
- In your expressions avoid using any eval-like functionality with user entered data (groovy.util.Eval)

```
<expression>
  <script>
     <code>
         import javax.naming.ldap.Rdn
         import javax.naming.ldap.LdapName
         import com.evolveum.midpoint.xml.ns. public.common.com
         dn = new LdapName('ou=Orgs.dc=example.dc=com')
         parents = new ArrayList()
         currentOra = focus
         while (currentOrg != null) {
         parents.add(currentOrg)
         // see com.evolveum.midpoint.model.impl.expr.MidpointFi
         currentOrg = midpoint.getParentOrgBvOrgTvpe(currentOrg
         log.info("parents = {}", parents)
         for (int i = parents.size() -1 ; i &qt;= 0; i--) {
         dn.add(new Rdn('ou', parents.get(i).name.toString()))
         log.info("dn = {}", dn)
       return dn.toString();
</code>
```

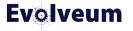

- Before 4.8 using custom GUI actions required high privileges.
- Since 4.8 midPoint tracks origin of bulk actions and script expressions which allows them to be exposed and executed by less privileged users.
- In order to configure custom actions you need to configure: object collection, task templates, task template archetype to securely expose custom actions to nonprivileged users.
   For details see docs: Trusted Bulk Actions

<objectCollectionView>

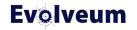

## **Flexible Authentication**

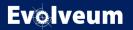

# **Flexible Authentication**

- Flexible Authentication is powerful feature, but misconfigurations may lead to security vulnerabilities
- Consider configuring emergency login if using remote authentication providers

<authentication> <modules> <loginForm id="1"> <identifier>loginForm</identifier> </loginForm> <httpBasic id="2"> <identifier>httpBasic</identifier> </httpBasic> </modules> <sequence id="3"> <identifier>admin-gui-default</identifier> <displayName>Default gui sequence</displayName> <channel> <channelId>http://midpoint.evolveum.com/xml/ns <default>true</default> <urlSuffix>gui-default</urlSuffix> </channel> <module id="6"> <identifier>loginForm</identifier> <order>1</order> <necessity>sufficient</necessity> </module> </sequence> <sequence id="4"> <identifier>rest-default</identifier> <channel> <channelId>http://midpoint.evolveum.com/xml/ns <default>true</default> <urlSuffix>rest-default</urlSuffix>

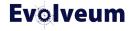

### **Identity Recovery, Password Reset**

- **turned off by default**, but usually they are requested features for deployments.
- should be configured with care, since their presence allows for **Account Enumeration vulnerability**.
- Identities disclosed by Identity Recovery feature are audited for security reasons.
- Consider deploying rate-limiting proxy for Password Reset and/or Identity Recovery.

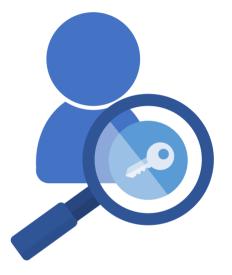

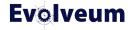

# **Security Questions**

- **turned off by default**, but usually they are requested features for deployments.
- Try to use security questions combined with other type of authentication
  - Avoid using them as sufficient authentication
- avoid easily guesable searchable set of questions
  - organization structure, manager

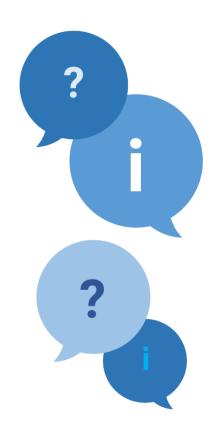

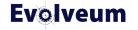

#### **Registration and Invitation Flow**

- **turned off by default**, but usually they are requested features for deployments.
- Be careful user creation or changes are done with elevated privilegies
- Custom registration form
  - avoid exposing properties which have system-wide unique values (eg. login name)
  - avoid exposing properties which have specific lifecycle or policies attached
- Consider deploying rate-limiting proxy for registration.

| Self Registration<br>Welcome to internal midPoint self registration<br>Please fill in required fields |    |
|----------------------------------------------------------------------------------------------------|----|
|                                                                                                    |    |
| Please fill in required fields                                                                        |    |
|                                                                                                    |    |
| Personal Information                                                                                  |    |
| First Name * 🕚                                                                                        |    |
|                                                                                                    | AE |
| Last Name * 🕕                                                                                         |    |
|                                                                                                    | AE |
| Login information                                                                                     |    |
| Login * 🕕                                                                                             |    |
|                                                                                                    | AE |
| Email Address * 🔞                                                                                     |    |
|                                                                                                    |    |

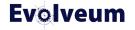

# Networking

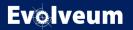

# **HTTPS Proxy**

- Always use **HTTPS Proxy** in production deployments.
- Make sure midPoint is **only accessible on port 443**, do not expose port 8080 (default midPoint HTTP port).
- More secure configuration
  - Configure **HTTP Strict Transport Security** if your proxy supports it
  - Optionally configure **Secure** attribute for **JSESSIONID** cookie

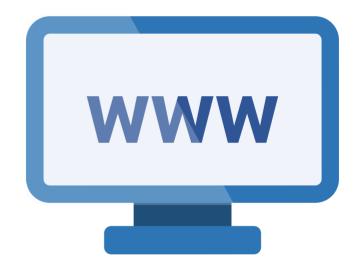

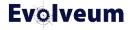

# **Rate-Limiting Proxy**

- If you are using **Password Reset**, **Identity Recovery** or **Registration**, consider rare-limiting requests to these.
- MidPoint does not have built-in rate limiter, consider using 3<sup>rd</sup> party rate limiting proxy
- For Rate-Limiting key you can use JSESSIONID or IP address
- do not rate-limit whole midPoint, just endpoints for affected functionality.

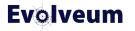

# **Outbound Firewall**

- **Outbound Firewall** for very secure deployments.
- Do not forget that midPoint needs networking access to:
  - Database
  - Other midPoint nodes in cluster deployment
  - Resources

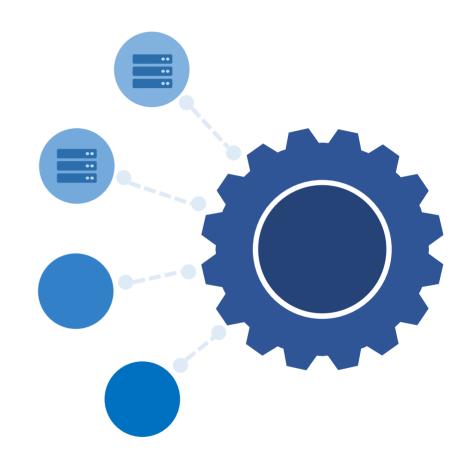

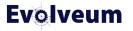

**Penetration Testing, Security Fixes** 

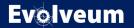

## **Penetration Testing**

- During development of MidPoint 4.8 was tested from security perspective
  - Testing done by Radically Open Security
  - Funded by NGI Zero Review grant
- Security-related fixes in 4.8, 4.8.1
- Various vulnerabilities were configuration-based
  - Consider doing penetration testing specific to your deployment

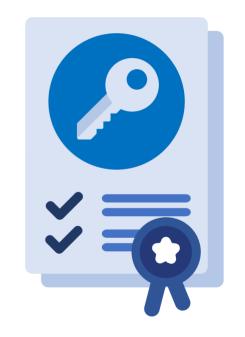

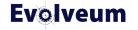

#### **Security Fixes based on Penetration Testing**

- Fixed in 4.8
  - Stored Cross-Site Scripting vulnerability (Advisory 019)
  - Click-jacking (embedding midPoint in iFrame)
- Fixed in 4.8.1
  - Stronger default password policy
  - Generated initial administrator password
  - Fixed CSRF logout (using bogus login to REST)
  - Fixed verbose error reporting for end users
  - Security vulnerability in invitation flow (Advisory 21)

# **Security Fixes**

- Fixed in 4.8.2
  - Some users can execute script code beyond their authorizations (Advisory 22)
  - Some users can execute selected operations beyond their authorizations (Advisory 23)
  - Hidden panels on detail page are accessible by URL (Advisory 24)

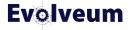

# **Upcoming security features**

- 4.9 Secrets Providers
  - Allows loading secrets (resource passwords...) from external providers
  - Built-in providers: Docker provider, environment variables provider, file providers
  - Support for custom secrets providers
  - Search documentation for Secrets provider

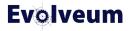

### Where to learn more?

- docs.evolveum.com
  - MidPoint / Security
  - MidPoint / Security / Advisories
  - MidPoint/ Reference / Security
- Midpoint Mailing List

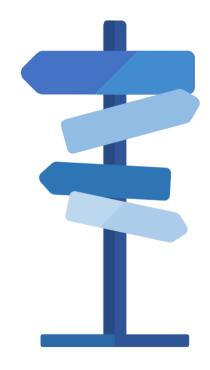

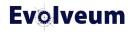

# Thank you for your attention

Do you have any questions? Feel free to contact us at info@evolveum.com

Follow us on social media or join us at GitHub or Gitter!

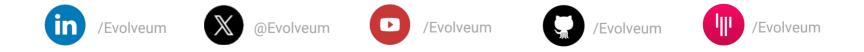

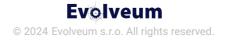